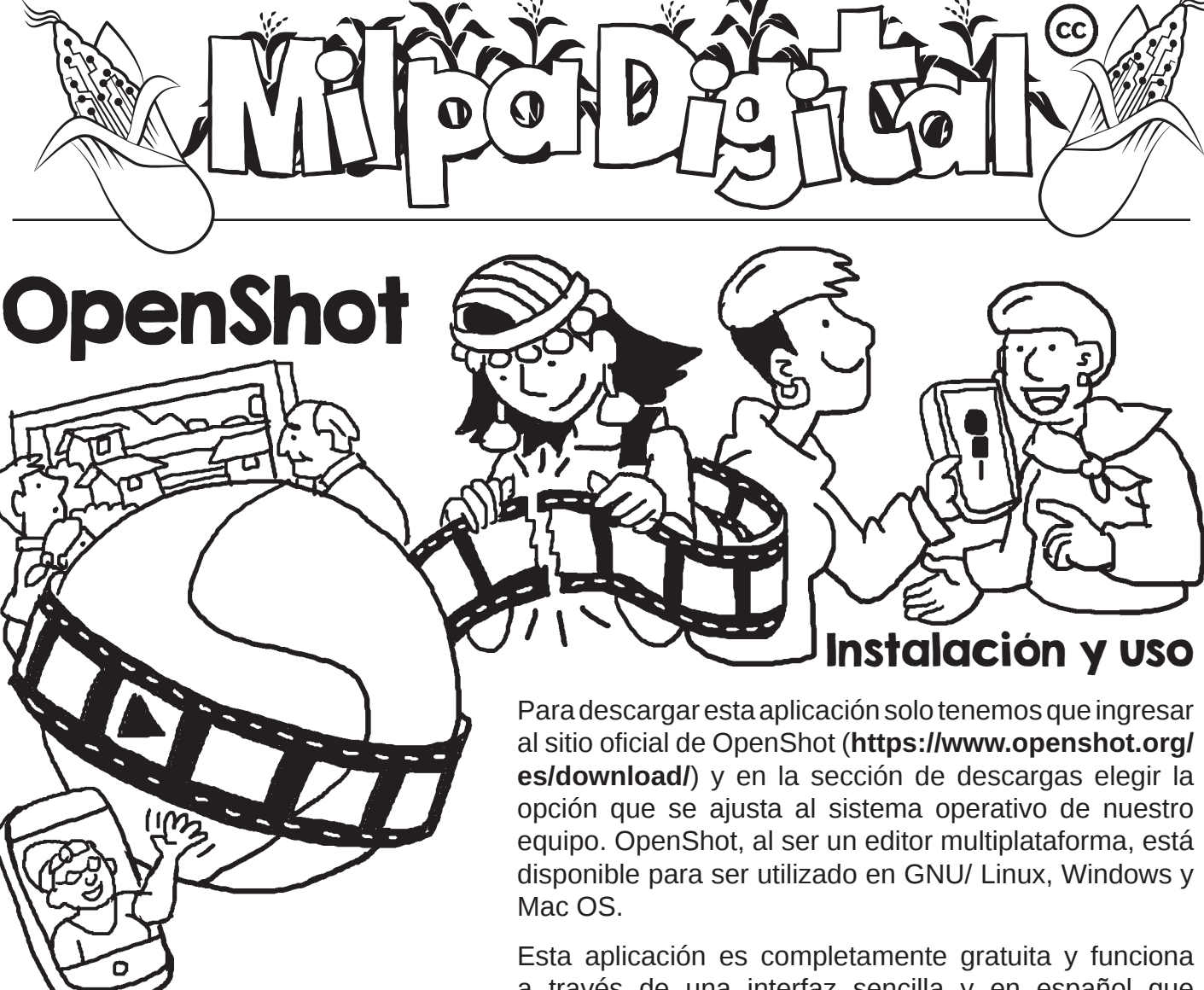

a través de recursos audiovisuales es cada vez más importante<br>en los tiempos que corren, y para eso ransmitir nuestro trabajo e ideas a través de recursos audiovisuales es cada vez más importante encontramos en la web un sinfín de herramientas que nos permiten hacerlo. Una de ellas es OpenShot video editor.

OpenShot un software de **edición de video no lineal multiplataforma de Software Libre y código abierto**  creado en el año 2008, que nos permite crear nuestros propios videos a partir de uno o varios videos, imágenes y sonidos.

a través de una interfaz sencilla y en español que nos facilita el trabajo de edición de videos. Una de las grandes ventajas de esta herramienta digital es que permite trabajar con la mayoría de formatos de audio, imagen y video.

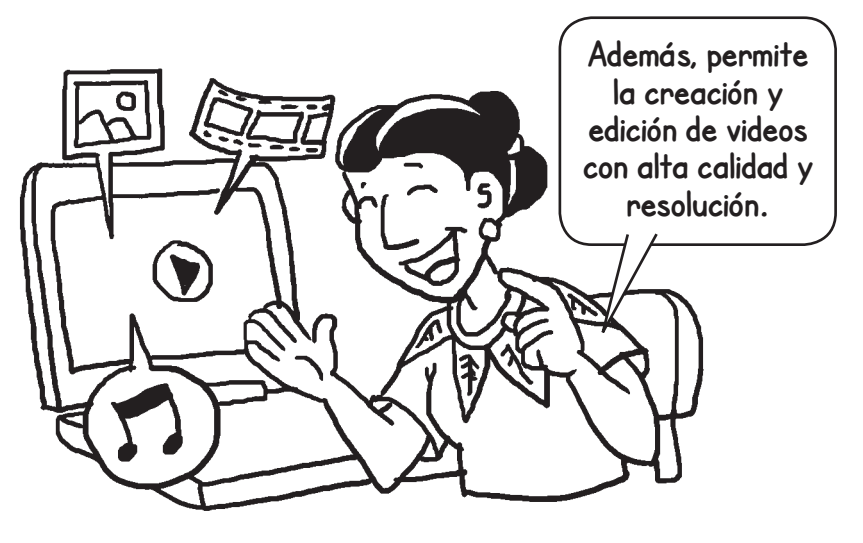

El editor de videos OpenShot tiene una ventana principal que contiene la mayoría de la información, botones y menús necesarios para editar un proyecto de video. A partir de ahí, podemos importar fotos, videos y música, y organizarlos para crear nuestros videos.

También podemos añadir efectos, transiciones, crear animaciones y títulos 3D para hacer proyectos audiovisuales más creativos e interesantes. OpenShot nos da la posibilidad de convertirnos en editores de video mediante una interfaz sencilla y fácil de usar, y de esa manera dispone de cierta cantidad de plantillas para añadir títulos.

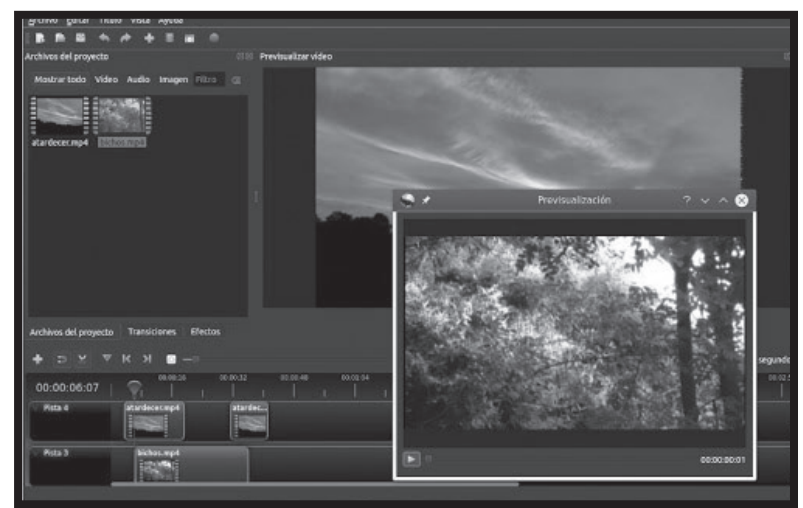

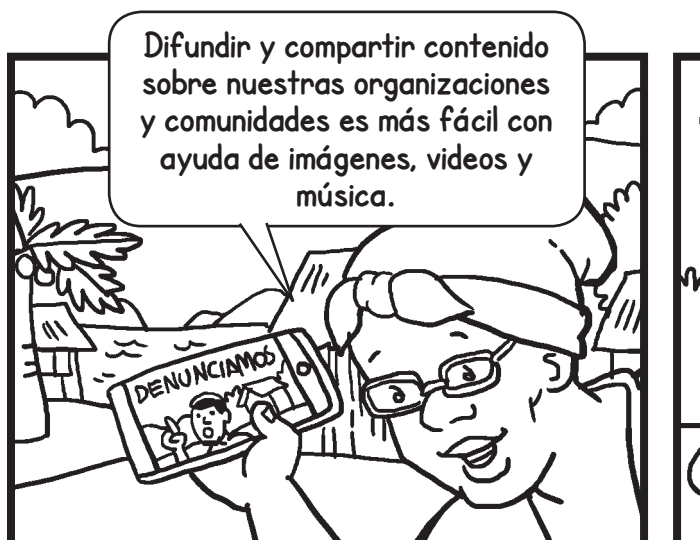

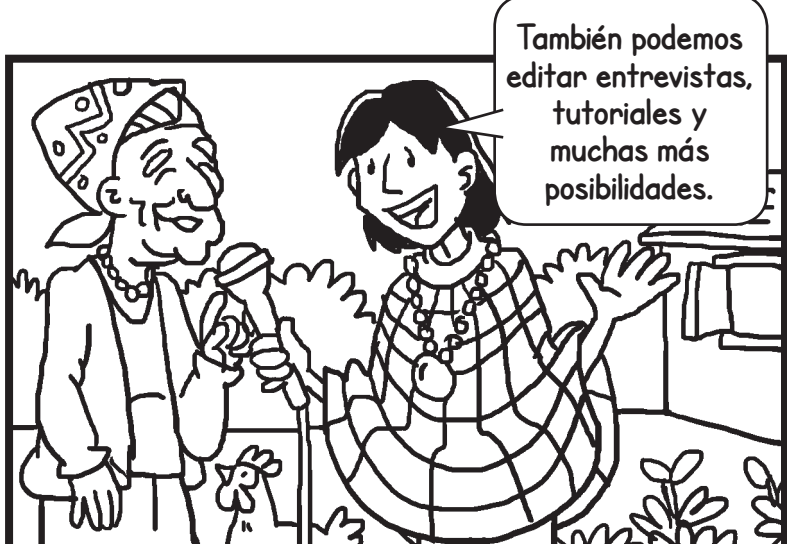

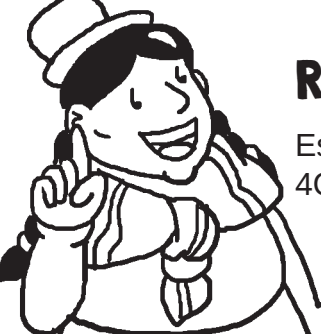

## Recomendaciones para utilizar OpenShot

Es necesario que utilicemos una computadora con un sistema operativo de 64-bit, 4GB de RAM y al menos 500 MB de espacio libre en nuestro disco duro.

Para más detalles: **https://www.openshot.org/user-guide/**

**Suscríbete a ResistenciaDigital en Telegram @CanalResistenciaDigital**

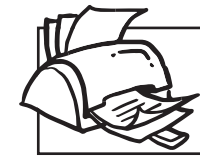

**¡No olvides que puedes imprimir tu propia MilpaDigital y compartirla!**

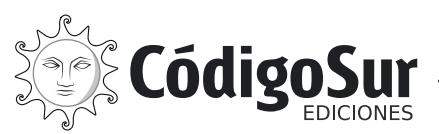

Créditos: CódigoSur 2021. MilpaDigital. https://milpadigital.org. Licencia CC https://creativecommons.org/licenses/by-sa/4.0/deed.es.

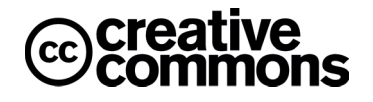